**U.E "Nuestra Señora de Lourdes"**

**Área: Computación**

**Docente: Amelia Vásquez**

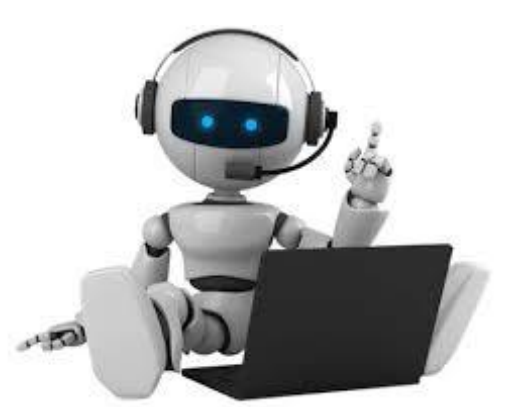

## GUÍA DE ACTIVIDADES 20/04/2020 AL 01/05/2020 6 to GRADO

## *Recomendaciones:*

- **Lavarse las manos con agua y jabón.**
- **Realizar las asignaciones en un lugar bien iluminado.**
- **Las asignaciones deben ser orientadas por un adulto.**
- **Escribe la fecha, nombre y sección al iniciar la tarea.**

Con ayuda de tu representante efectúa la siguiente asignación, en tu cuaderno de especialistas, teniendo en cuenta las instrucciones:

- 1. Investiga:
- a) ¿Cuáles son las ventajas de utilizar acciones copiar, cortar y pegar en los documentos?
- b) ¿Qué es una alineación?
- c) ¿Para qué sirve la alineación justificar?
- d) ¿Qué es el interlineado?

2. Une correctamente con flechas las palabras, según se relacionen. El enlace señalado es un ejemplo.

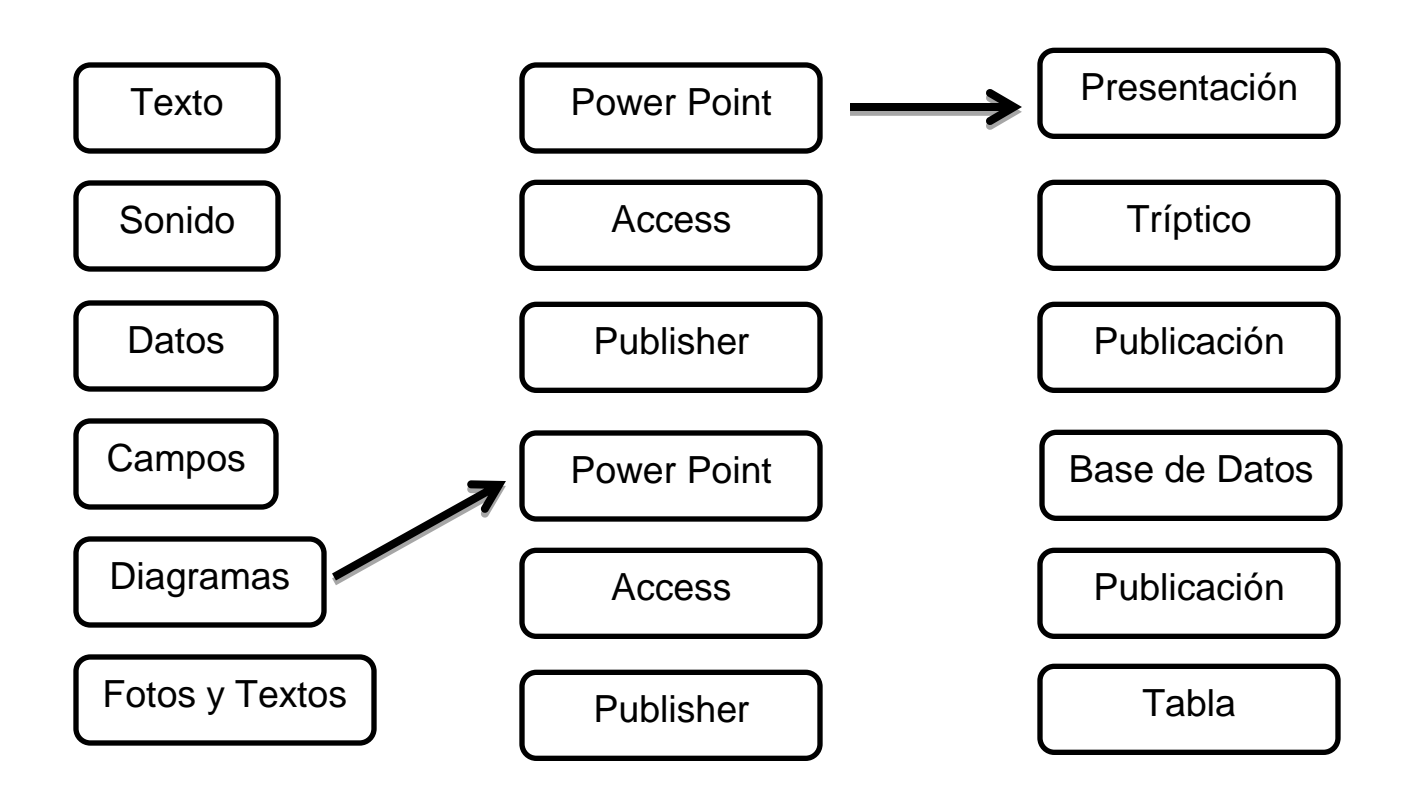

3. Escribe tu nombre y sección en la tarea.

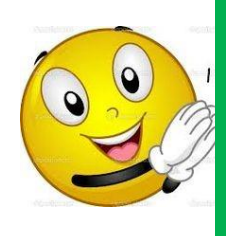

 *Recuerda practicar la transcripción de textos cortos en Microsoft Word, empleando N, K, S, tamaño de letra 14, Fuente Arial, interlineado 1,5 y alineación Justificado!*

Enviar la asignación al correo **[computacionlourdista@gmail.com](mailto:computacionlourdista@gmail.com)**